## **РАСПИС АНИЕ ЗАНЯТИЙ ДЛЯ \_\_3\_\_ КЛАССА**

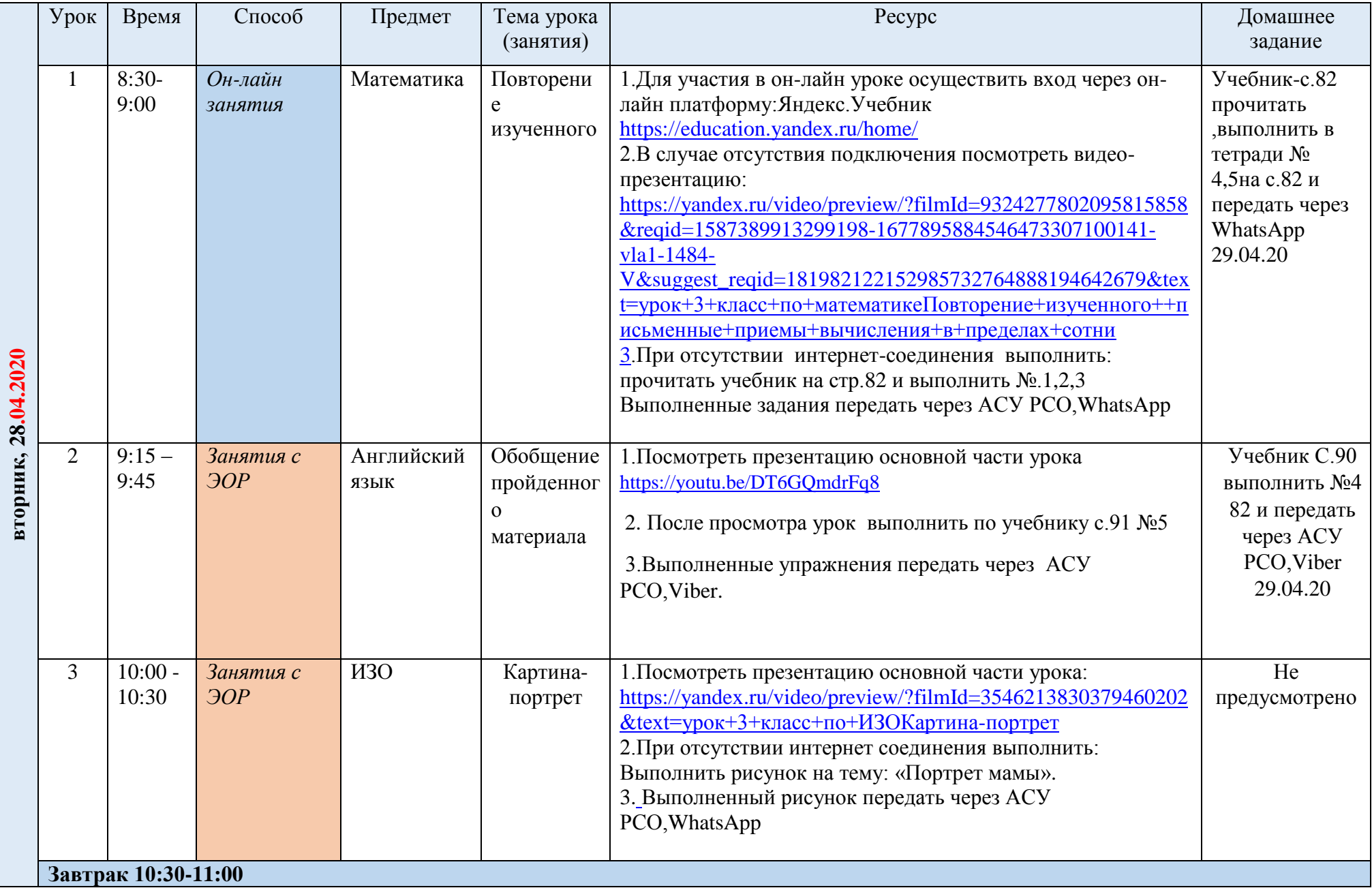

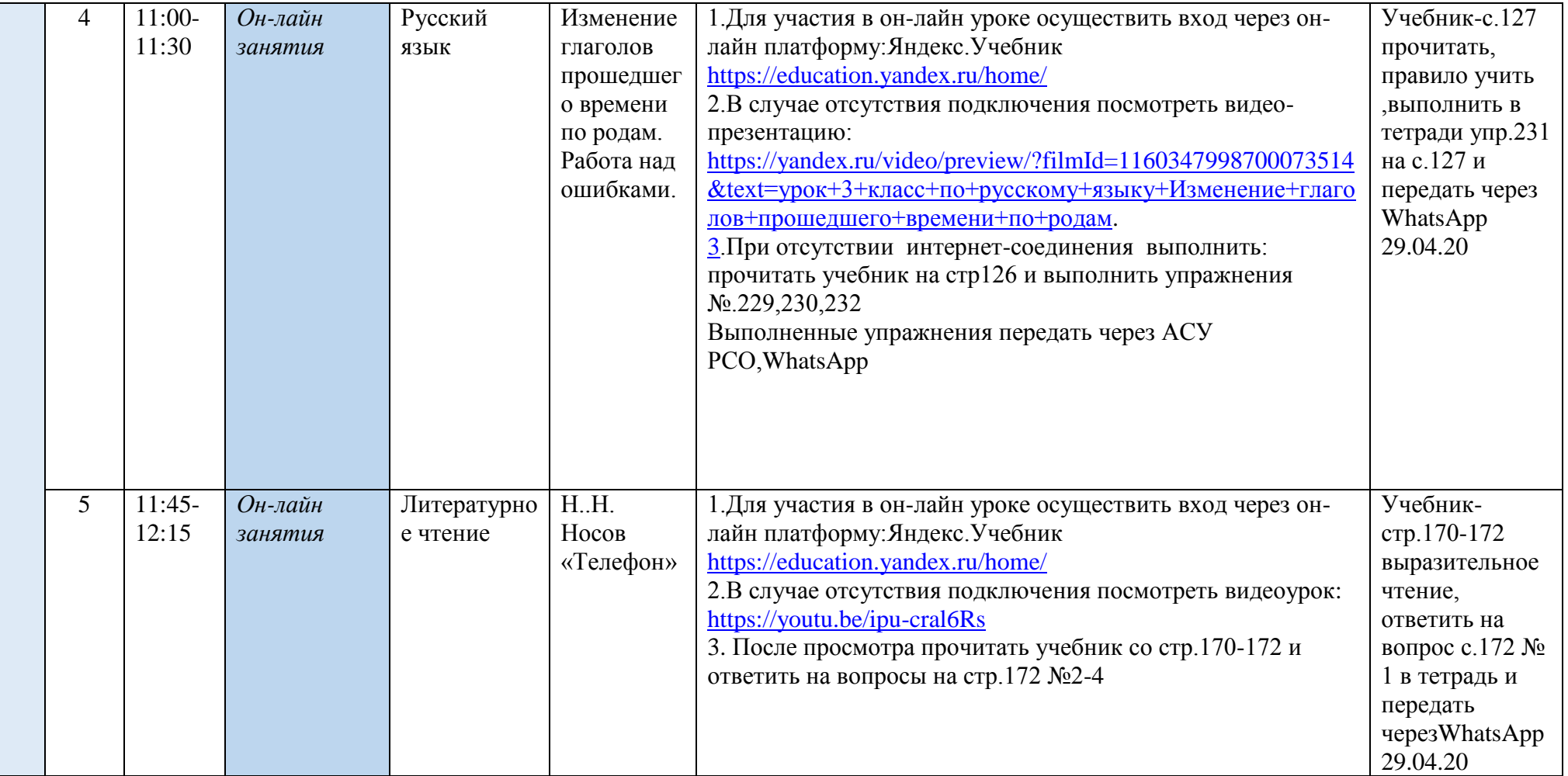